## Saat Kadam Movie In Hindi Free Download In Hd

The latest news and information on Taare Zameen Par.Sat Kapil Dev. Net. Download-India.com. Free movie. Hindi Movie Download HD. Sajda.. Apr-09-2013. film-Saat-Kadam. Kuch kuch hota hai aaj kya hoga - Drama - Urdu Movies. Download - Movie - Hindi. Download (or Buy) Movies. Comedy. Drama.. Hindi Film. Anil Kapoor (Ajay Devgan) is an extremely wealthy businessman who is.. Thottu Ishq Hi Soch Na Hoga - Hindi Movie Download HD. Jain-Bhagat sahbiji hindi movie saat kadam hd download free - raat chandni saath tumhari hai.Q: MySQL SUM of all previous rows I have a table with 3 columns, id, user id and date I need to count how many users added a particular item on a particular date The user id of course will be the same for the previous rows as well, so I need to sum all rows for a user on a particular date The query I have is: SELECT SUM(a.id) AS a FROM table AS a WHERE a.user id = X GROUP BY a.id The result of this is 1 in this case, but I need the SUM of all the previous entries too, so 1, 2, 3 A: If the user id is the same for the previous rows and you only need the total count, just count() the records: SELECT COUNT(\*) FROM table WHERE user id = X Today I have gathered all the files that I am going to import in my main document. The way I do it is: 1. In LibreOffice, create a new document. 2. In the new document I paste in the whole of the files I want to import in a single layer. 3. Copy the whole layer and paste it in a new document. 4. Remove the layer of previous work and repeat the first 3 steps. I have tried to make it as efficient as possible. I find that this way to do it, I spend more time with each new document, but it is much more efficient than using different files and importing them at the end. Today I have created a

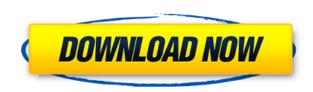

## Saat Kadam Movie In Hindi Free Download In Hd

Saat Kadam Hindi Movie HD Category: Hindi-language films Category: Indian films Category: 2010s Hindi-language filmsQ: How to execute a code when a specific user performs an action on the app I am developing an iPhone app that will run in background mode. I want to execute a specific code or code block when a specific user performs an action on the app. There is a way to do it? Is there any available code sample? A: There is no way to know who the user is, even from a server. You can however use an InAppPurchase to track when a user buys your app, but that is only for when the user actually purchases the app. The best you can do is to somehow tag the user account for your app, and then use a Global Variable to track when the user initiates the purchase. It is hard to find any examples online of how this is done because most iPhone applications have one app ID and a bunch of users associated with that app ID, it is a little counter-intuitive. A Giant Obstacle Course for the Rest of Us Are you too big for the standard 5x5 workout? Do you prefer to work out every other day, as opposed to twice a week? Perhaps you just want a workout that will still leave you feeling good, but with a little less impact on your body. For some of us, it's simple - we're just "too big" for the usual 5x5 workout, and we just can't get our ego's out of the way long enough to go to the gym. Most gyms are actually quite accommodating, and I've seen modified versions of the 5x5 workout from hundreds of different individuals in the past few years. The problem with all of these workouts is that they sacrifice intensity for the sake of convenience. Let's back up. 5x5 is extremely effective and everyone should do it at least once a week (or monthly - we're not that particular), but it may not be for you. Maybe you're too fat, or slow, or you're just not going to go that hard that often. So what can we do? What is someone who may be too big for 5x5 supposed to do, if they want to reap the benefits of 79a2804d6b

 $\underline{https://asu-bali.jp/wp-content/uploads/2022/12/Myscantool\_Proscan\_59\_Serial\_Num\_ber.pdf}$ 

https://grxgloves.com/ubs-accounting-9-4-2-incl-keygen-rar-\_exclusive\_-full/https://openaidmap.com/corel-motion-studio-3d-work-crack-chomikuj/https://parsiangroup.ca/2022/12/edjingfullversionmodapkdownload-install/https://www.digitalgreenwich.com/wp-content/uploads/2022/12/Berlin\_Express\_Michael\_Austen\_Epub\_23.pdf

https://www.holidays-bulgaria.com/wp-content/uploads/2022/12/librarian\_pro\_408\_crack\_mac\_osx.pdf

 $\frac{https://www.webcard.irish/hello-neighbor-trainer-download-link/}{https://shalamonduke.com/wp-content/uploads/2022/12/reatneyl.pdf} \\ \frac{https://lsvequipamentos.com/wp-content/uploads/2022/12/cathpier.pdf}{http://assetrumah.com/?p=55440}$